# **My First Keyboard Book Musical Books**

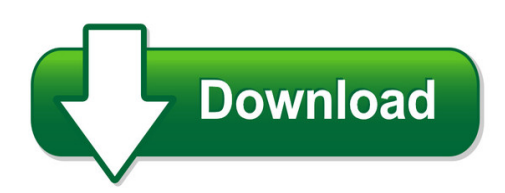

**MY FIRST KEYBOARD BOOK MUSICAL BOOKS PDF** - Are you looking for my first keyboard book musical books Books? Now, you will be happy that at this time my first keyboard book musical books PDF is available at our online library. With our complete resources, you could find my first keyboard book musical books PDF or just found any kind of Books for your readings everyday.

We have made it easy for you to find a PDF Ebooks without any digging. And by having access to our ebooks online or by storing it on your computer, you have convenient answers with my first keyboard book musical books. To get started finding my first keyboard book musical books, you are right to find our website which has a comprehensive collection of manuals listed.

Our library is the biggest of these that have literally hundreds of thousands of different products represented. You will also see that there are specific sites catered to different product types or categories, brands or niches related with my first keyboard book musical books. So depending on what exactly you are searching, you will be able to choose ebooks to suit your own need

Need to access completely for **[Ebook PDF my first keyboard book musical books](https://pdfrog.com/download/my_first_keyboard_book_musical_books.pdf)**

You could find and download any of books you like and save it into your disk without any problem at all. We also provide a lot of books, user manual, or guidebook that related to **my first keyboard book musical books PDF**, such as ;

#### **Boc User Manual - Bridgeoc**

drag and drop – click and hold the mouse on either hud, or a particular call in the my calls box. now drag that call to an item in the locations objects, extensions, my address book, or global

#### **Piano Method Book 1 - Hal Leonard Online**

3 find us on facebook! hal leonard educational piano piano method book 1 from the very first lessons in book 1, students are making music as they explore the piano keyboard

# **My First Barrier Games - Pelican Talk**

pelican talk speech therapy resources.

#### **Check Your English Vocabulary For - Elibrary.bsu.az**

who is the book for? this book has been written for people whose first language is not english, and who use or are going to use computers and other information technology in an english-speaking

#### **Hardware Reference Guide - Hewlett Packard**

about this book this guide provides basic information for upgrading this computer model. warning! text set off in this manner indicates that failure to follow directions could result in bodily

# **How To Add Your Name To A Ricoh Address Book For Scanning**

how to add your name to a ricoh address book for scanning last updated: february 11, 2014 1) go to the scanner touch screen.

#### **Read Me ?rst - Barnes & Noble**

learn more please read the user guide for complete information on all the features of your nook. it comes pre-loaded on your nook in the my documents section of my library.please see section 12 for

# **Block I Apollo Guidance Computer (agc) - Klabs.org**

block i apollo guidance computer (agc) how to build one in your basement part 1: overview john pultorak december, 2004

# **Hp Media Center Pc**

v help and support hp provides many kinds of information and help for your pc. hp utility programs in the hp pavilion pc tools folder. the help and support center is an onscreen help area where you can find information from hp and microsoft about using the pc and its components.

# **Steps To The Real Book - Jameslevymusic.com**

992-2004 james d.levy 2 introduction to steps to the real book stuff to read and think about before you sit down and practice while it is helpful to first look through the entire book for an overview, much of

# **Java Programming For Kids - Myflex.org**

java programming for kids, parents and grandparents ix preface one day my son davey-steamboat showed up in my office with my rated "r" java tutorial in his hands.

# **Fundamentals Of Piano Practice**

request: to those who have found this material useful, please make an effort to let at least two people know about my web site, so that we can start a chain reaction of ever more people that will be informed of this site. i am looking for volunteers to translate this book into any language. see "notes for

# **Scheduling My Asq Appointment With Prometric**

scheduling my asq appointment with prometric step 1. click on the link:

https://www.prometric.com/asq this link will take you to the asq site. select "schedule my ...

# **Logo For Kids: An Introduction**

to the adults (and logophiles) i began writing a an introduction to programming aimed at middle-school aged kids and decided not to make a com-

#### **Windows10 In Depth - Pearsoncmg.com**

this book is part of que's exciting new content update program, which provides automatic content updates for major technology improvements! • as microsoftmakes significant updates to windows 10, sections of this book will be updated

#### **Reading And Writing Difficulties - Call Scotland**

acy eading memory writing adobe reader blio camscanner circus ponies notebook claropdf clicker sentences clicker docs cloudon co:writer dragon dictation voice

#### **English Writing Targets (harmans Water Primary School)**

english writing targets (harmans water primary school) level 1 i can write simple words (like he,she,is,but,and, can, for, away,get) i can write so that i can read it i can write so that someone else can read it. i can use the right letter shapes

#### **Lesson Plan 5 Cover Letter/letter Of Introduction Writing**

lesson plan 5 cover letter/letter of introduction writing objective: upon successful completion, students will be able to create an effective cover letter outlining their interest in

#### **User Manual - Welcome To Navman Service Center**

6 • this product is intended to be supplied by a listed power unit marked with "lps," "limited power source" and output rated 5 v dc / 2 a.

# **Quest Dataweb Manual - Questuk.com**

login menu figure 1 login screen this will allow multiple users to login with different user names and passwords. this will also assign a printer

#### **Owner's Manual - Garmin International**

ni2707/2708 series owner's manual march 2013 190-01589-00\_0a printed in taiwan

# **Pre A1 Starters - Cambridgeenglish.org**

help children when they are just starting to learn english. the book uses many of the words from the pre a1 starters wordlist. you will find

# **Tnt Manual 2014 D10 20150205 - Motivational Interviewing**

2 motivational interviewing resources for trainers from the motivational interviewing network of trainers updated: september, 2014 in science. when you begin to get somewhere, you find that the principle is quite simple but has

#### **Grade 2 Music - 81west.com**

resource overview the i can sing \* music resources contains enough activities for the entire

year. although there are only nineteen activities, often, activities take several periods to cover. for example, several songs will be grouped together under one activity, however, each song is given two

#### **Owner's Manual - Garmin**

8 click check for updates. a list of available map and software updates appears. 9 select the updates to install. 10 click install now. the garmin express software downloads and installs the updates onto your device. map updates are very large, and this

# **Olav Torvund's Guitar Pages Music Theory - Folk.uio.no**

olav torvund's guitar pages olav torvund's guitar pages music theory book of the month january 2005 happy traum: blues guitar new: blues guitar lessons

# **Chapter Four: How To Collaborate And Write With Others**

the process of research writing chapter four, "how to collaborate and write with others,"2 steven d. krause | http://www.stevendkrause.com/tprw | spring 2007

# **Microsoft Outlook 2010 - Penn State Health**

microsoft outlook 2010 outlook web access (owa) a quick reference guide to becoming familiar with the microsoft outlook web access interface including – logging in, understanding tools for composing email or

# **Table Of Contents - Barnes & Noble**

barnes & noble nook color user guide 7 introduction this user guide is designed to help you get the most enjoyment out of your nook color™ ereader.

# **Intermediate Microsoft Excel - Louisville Free Public Library**

intermediate . microsoft excel . class learning objectives . by the end of class, students should be able to perform the following tasks in microsoft word:

# **Learning Resource Pack - Downloads.bbc.co.uk**

my character's name is: can you describe what your character looks like? my character looks like: does your character speak or make any sounds?

# **Barnes & Noble, Inc. 122 Fifth Avenue, New York, Ny 10011 Usa.**

barnes & noble nookcolor user guide 7 introduction this user guide is designed to help you get the most enjoyment out of your nookcolor ereader.

# **40 Task Cards (f19) - Blake Education**

40 task cards — english and maths, middle blakes t' opic bank this unit contains: 20 english task cards 20 maths task cards answers by peter clutterbuck unit f19 40 task cards — english & maths

# **Have A Single Person To Whom We Can Actually Speak. We**

begins not with music, but with noise. as the house lights fade, the audience is immersed momentarily in the roar of the internet: a cacophony of car insurance ads, cat videos, scattered

# **Introduction To Linux - Linux Documentation Project**

introduction 1. why this guide? many people still believe that learning linux is difficult, or that only experts can understand how a linux system works.

#### **By Lorenzo Semple Jr. And David Rayfiel - Awesomefilm.com**

three days of the condor by lorenzo semple jr. and david rayfiel for educational purposes only revised draft february 3, 1975 converted to pdf by screentalk™

#### **Of Education - Jamey Aebersold**

the basic ingredients in music are scales, chords, melody, rhythm, and harmony. jazz education's purpose is to give you the basics you need in learning to play jazz or to improvise.